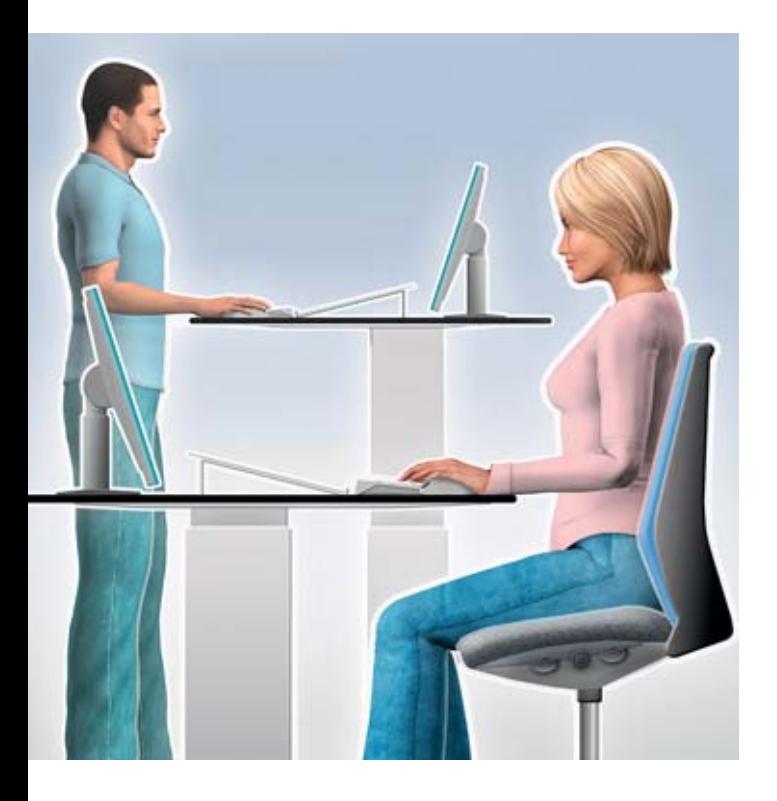

# Lavoro al videoterminale I nove consigli per lavorare comodi

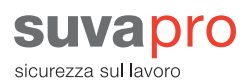

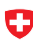

Schweizerische Eidgenossenschaft Sentenzensene Eugens<br>Confédération suisse<br>Confederazione Svizzera Confederaziun svizra

Dipartimento federale dell'economia DFE<br>Segretariato di Stato dell'economia SECO

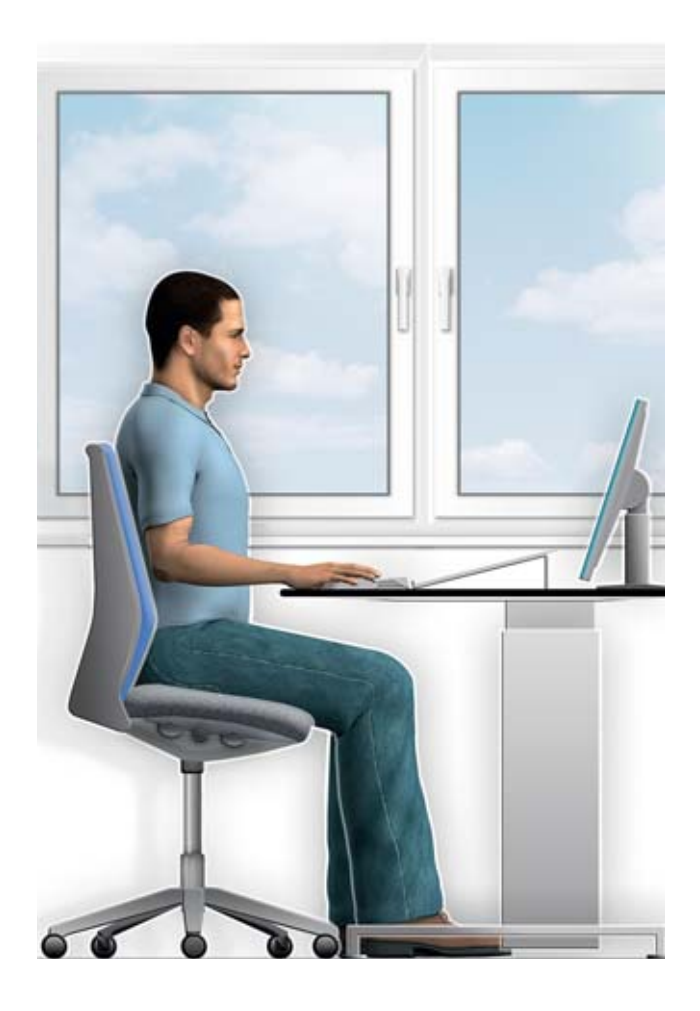

### Evitare riflessi e abbagliamenti

Posizionare lo schermo e il tavolo parallelamente alla finestra per evitare riflessi e abbagliamenti fastidiosi sullo schermo.

In qualsiasi caso, si consiglia di non lavorare con le tapparelle abbassate, ma di usare tendine a rullo che si possono sollevare dal basso verso l'alto oppure tendine a pannelli verticali. In questo modo si può quardare fuori dalla finestra senza avere riflessi o abbagliamenti sullo schermo.

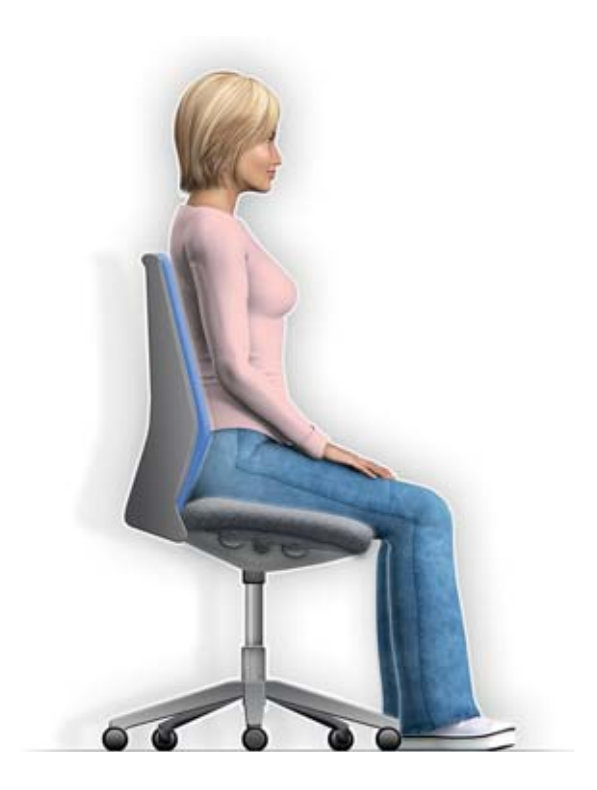

## Regolare la sedia

- **•** Fatta eccezione per pochi centimetri, le cosce aderiscono al piano del sedile e i piedi poggiano completamente sul pavimento.
- **•** Le ginocchia formano un angolo di 90 gradi o poco più.
- **•** La schiena esercita una leggera pressione sullo schienale.

Sbloccare lo schienale per consentire la seduta dinamica!

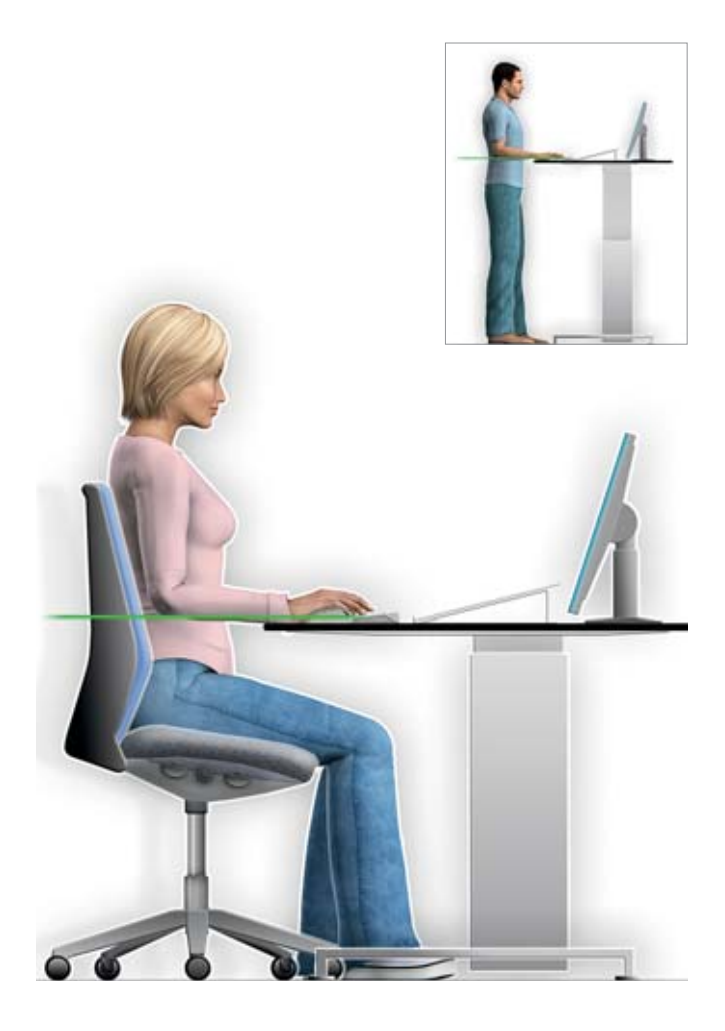

## Regolare l'altezza del tavolo

Verificare innanzi tutto che vi sia spazio sufficiente sotto il tavolo e togliere qualsiasi elemento che limita o blocca il movimento delle gambe o dei piedi.

Quindi impostare l'altezza secondo la «regola dei gomiti»: altezza dei gomiti = altezza del tavolo più altezza della tastiera.

Se non è possibile regolare l'altezza del tavolo, si raccomanda di sollevare l'altezza della seduta in modo da rispettare la «regola dei gomiti». Per evitare di lavorare con le gambe «penzoloni» si consiglia di usare un poggiapiedi che lasci la massima libertà di spazio ai piedi.

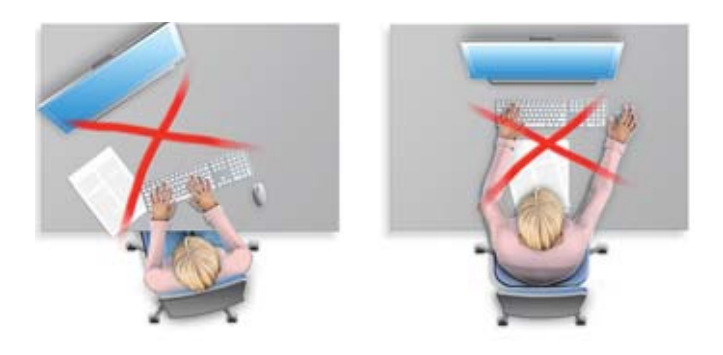

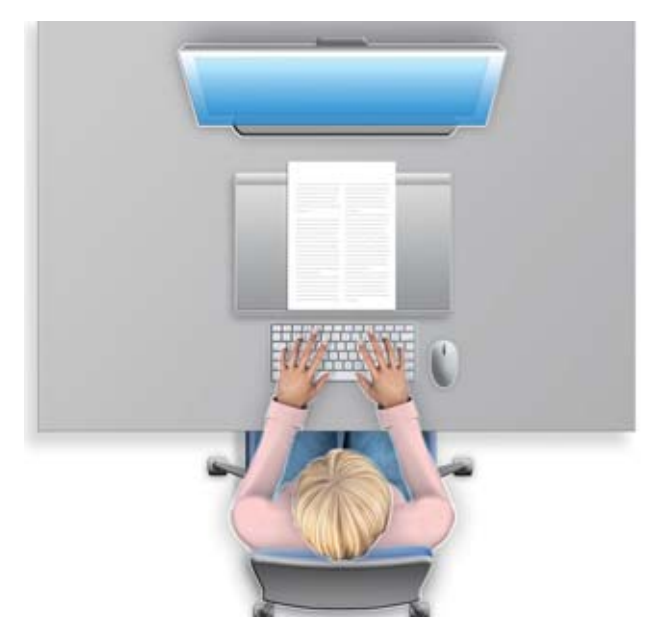

### Posizionare schermo, tastiera, documenti

Posizionare lo schermo e la tastiera di fronte a sé e parallelamente al bordo del tavolo. Poggiare i fogli di carta su un portadocumenti (alto al massimo 7 cm) tra schermo e tastiera.

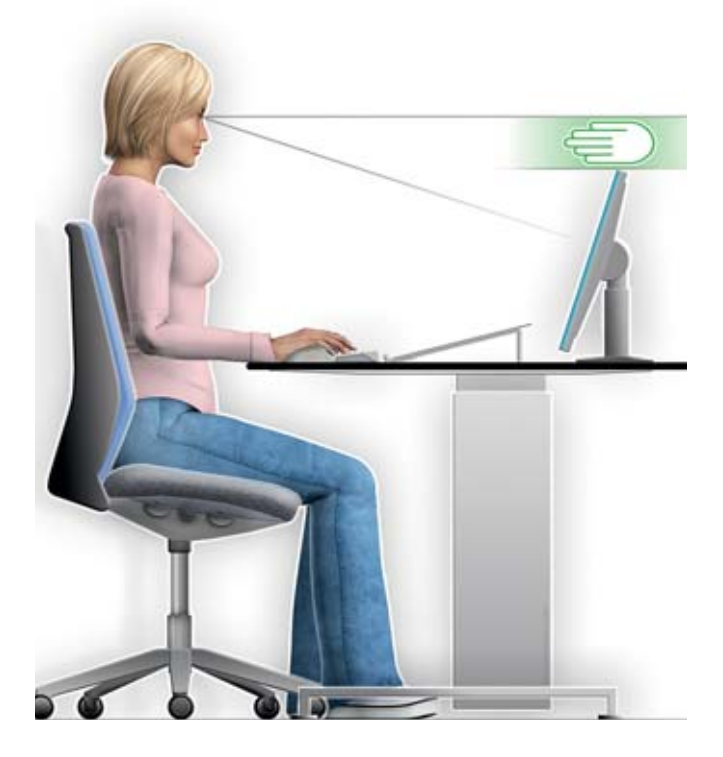

### Regolare l'altezza dello schermo

Il bordo superiore dello schermo si trova circa 10 cm (un palmo) al di sotto degli occhi.

Inclinare lo schermo in modo che lo sguardo sia perpendicolare allo stesso.

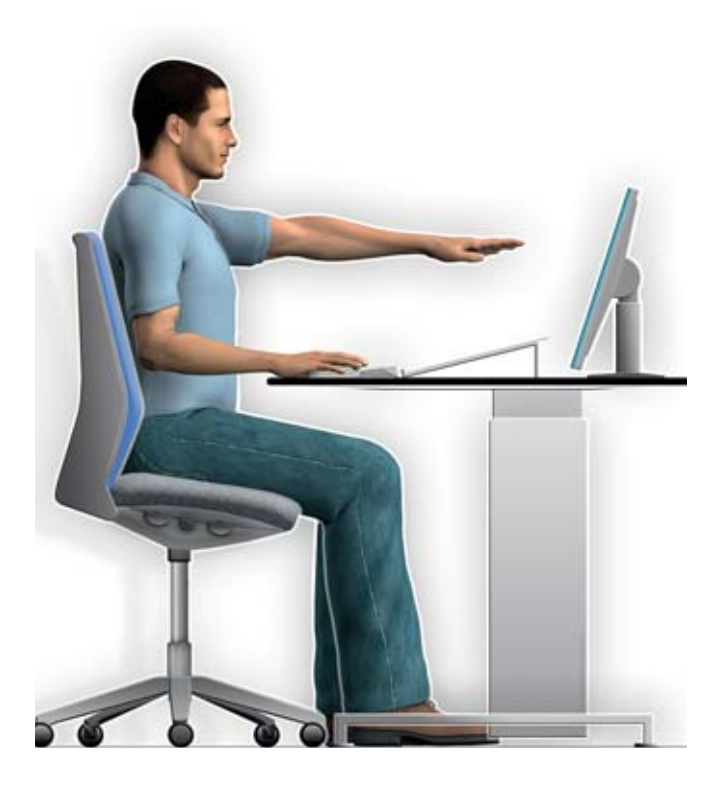

## Mantenere la distanza

Per poter leggere senza difficoltà anche i caratteri più piccoli (per es. le voci dei menu ecc.) lo schermo deve trovarsi a una distanza di 70–90 cm dagli occhi.

Se necessario, usare la funzione zoom per ingrandire i caratteri sullo schermo.

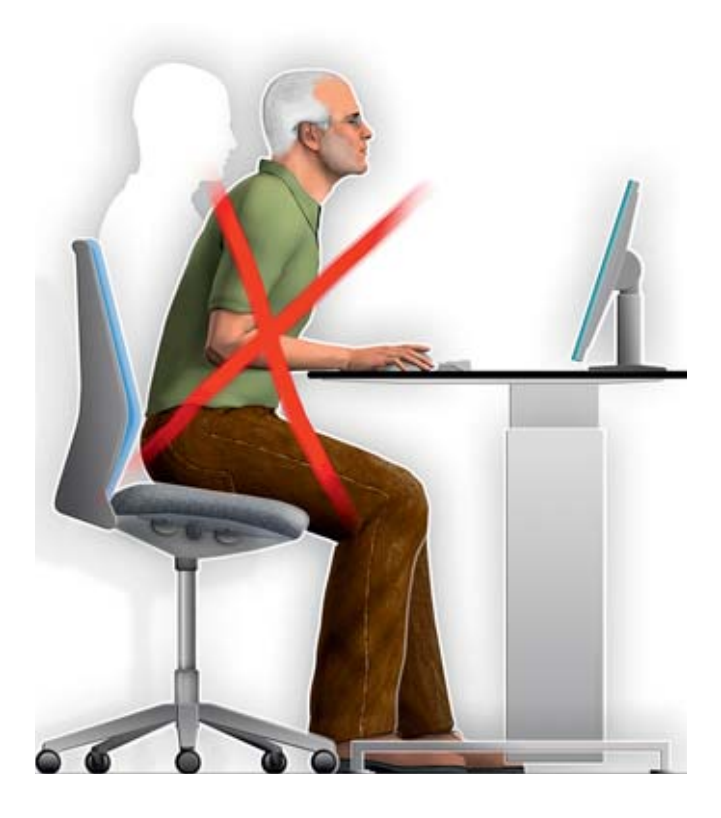

## Indossare occhiali per PC

I normali occhiali da lettura o quelli con lenti progressive non sono adatti al lavoro al videoterminale. Infatti, obbligano ad avvicinarsi allo schermo per leggere con maggior chiarezza e costringono a piegare la testa all'indietro, provocando delle contratture muscolari alla nuca.

Gli occhiali per PC invece hanno un campo visivo che si adatta perfettamente alla distanza occhio-schermo permettendo di mantenere una postura naturale.

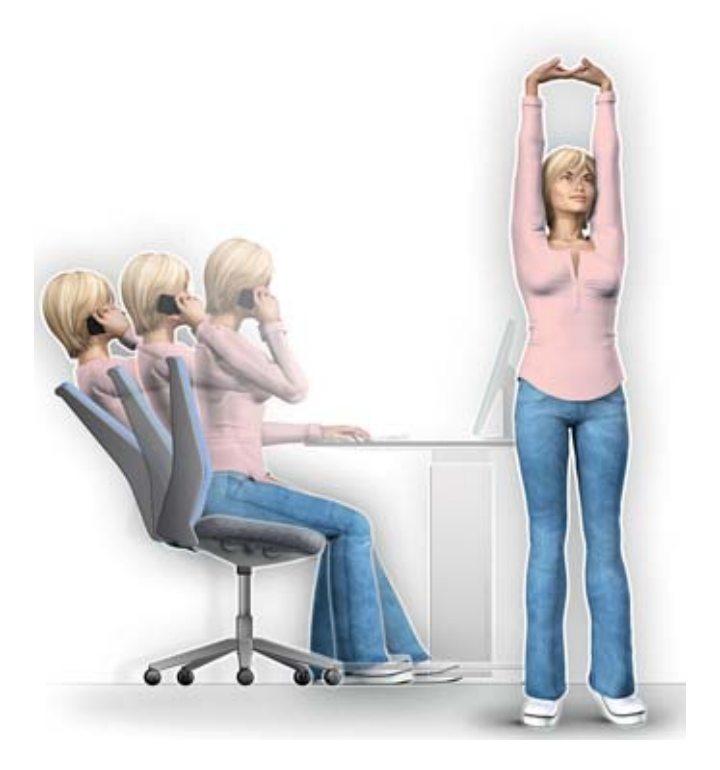

### Fare movimento e pause regolari

- **•** Cambiare spesso la posizione (per es. variare la postura con la seduta dinamica).
- **•** Sfruttare al meglio lo spazio di movimento.
- **•** Sgranchire le gambe di tanto in tanto e fare qualche esercizio di stretching.
- **•** Intervallare regolarmente (per es. ogni ora) il lavoro con delle pause di qualche minuto.

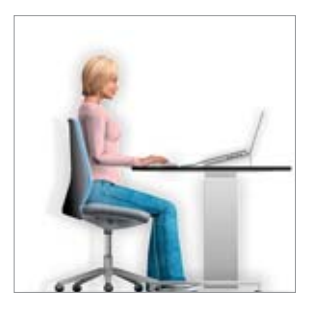

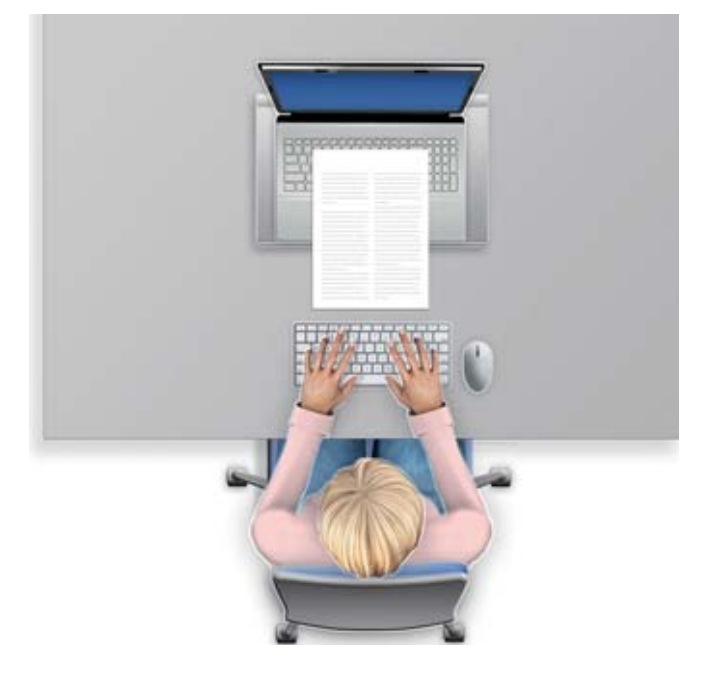

### Lavorare comodi con il notebook

Consigliamo vivamente di usare una tastiera e un mouse se si lavora più di un'ora con il notebook. Se lo schermo è posizionato troppo in basso, si può sollevare il notebook appoggiandolo, ad esempio, su un portadocumenti. Se si lavora più di 2 ore con il notebook è opportuno usare anche uno schermo esterno antiriflesso.

## Per saperne di più

Maggiori informazioni sull'argomento nelle nostre pubblicazioni:

### **L'uso del videoterminale**

Informazioni utili per il vostro benessere, opuscolo, 32 pagine, codice 44034.i, gratis

### **Lavorare seduti**

Pubblicazione SECO, 14 pagine con lista di controllo Ufficio federale delle costruzioni e della logistica, codice 710.068.i

### **www.cfsl-box.ch**

Supporto informativo della CFSL per la prevenzione in ufficio

### **Liste di controllo**

Potete scaricare le liste di controllo sull'argomento direttamente dal sito www.suva.ch\listedicontrollo > ergonomia

### **Avete ancora dolori?**

Sul sito www.suva.ch/ergonomia-al-videoterminale trovate informazioni dettagliate e consigli per lavorare senza tensioni o dolori.

### **Ulteriori informazioni**

Per informazioni sui corsi visitate il nostro sito internet (www.suva.ch/corsi ). Potete ordinare anche online.

#### **Suva**

Tutela della salute Casella postale, 6002 Lucerna

#### **Informazioni**

Tel. 041 419 58 51 ergonomie@suva.ch

#### **Ordinazioni**

www.suva.ch/waswo-i Fax 041 419 59 17 Tel. 041 419 58 51

#### **Autore**

Suva Sezione fisica, Team ergonomia SECO, sezione Condizioni di lavoro

#### **Illustrazioni**

Michael Ehlers AGD, D-97234 Reichenberg www.ehlers-media.com

Riproduzione autorizzata, salvo a fini commerciali, con citazione della fonte. Prima edizione: agosto 2013

**Codice** 84021.i